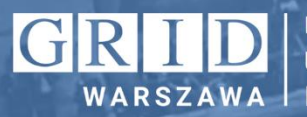

In partnership with **UN Environment Programme** 

# **Doświadczenia w zastosowaniu narzędzi GIS w konsultacjach społecznych**

**Daniel Starczewski UNEP/GRID-Warszawa**

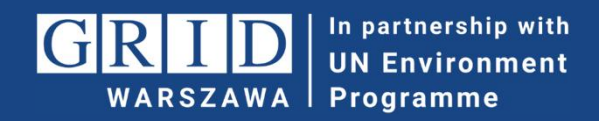

# **UNEP/GRID-Warszawa**

Jesteśmy ośrodkiem afiliowanym przy United Nations Environment Programme, UNEP (Program Organizacji Narodów Zjednoczonych [ONZ] ds. Środowiska).

Od 1991 roku realizujemy w Polsce misję UNEP, wspierając i inspirując partnerów w działaniach na drodze do zrównoważonego rozwoju.

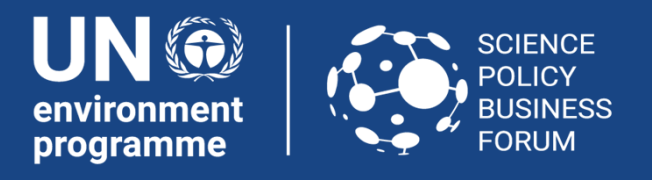

# **"Powiedz mi, a zapomnę, Pokaż mi, może zapamiętam, Zaangażuj mnie, a zrozumiem."**

Konfucjusz

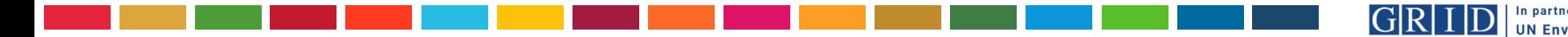

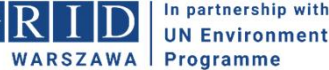

### **Co to jest partycypacja społeczna?**

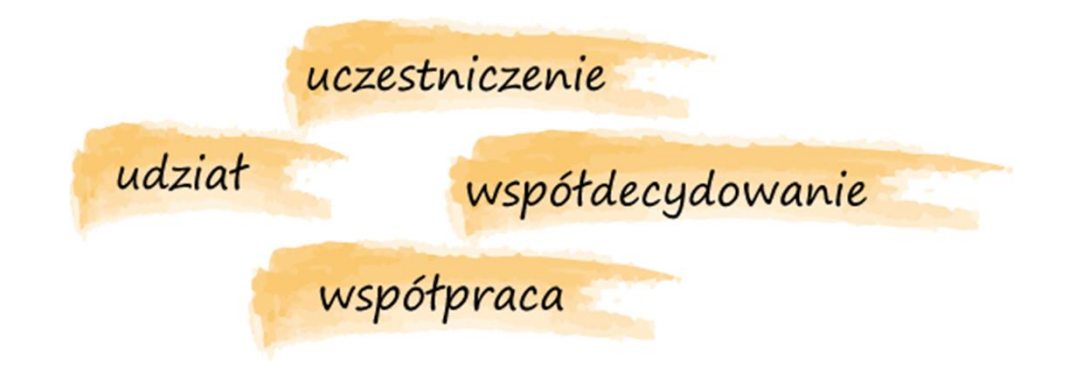

Partycypacja społeczna oznacza udział obywateli w decydowaniu o sprawach publicznych społeczności, której są członkami

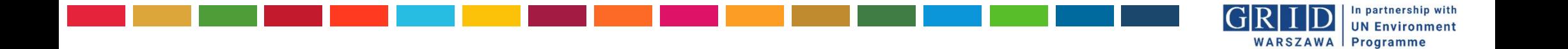

### **Podstawą dobrych konsultacji społecznych jest skuteczna komunikacja**

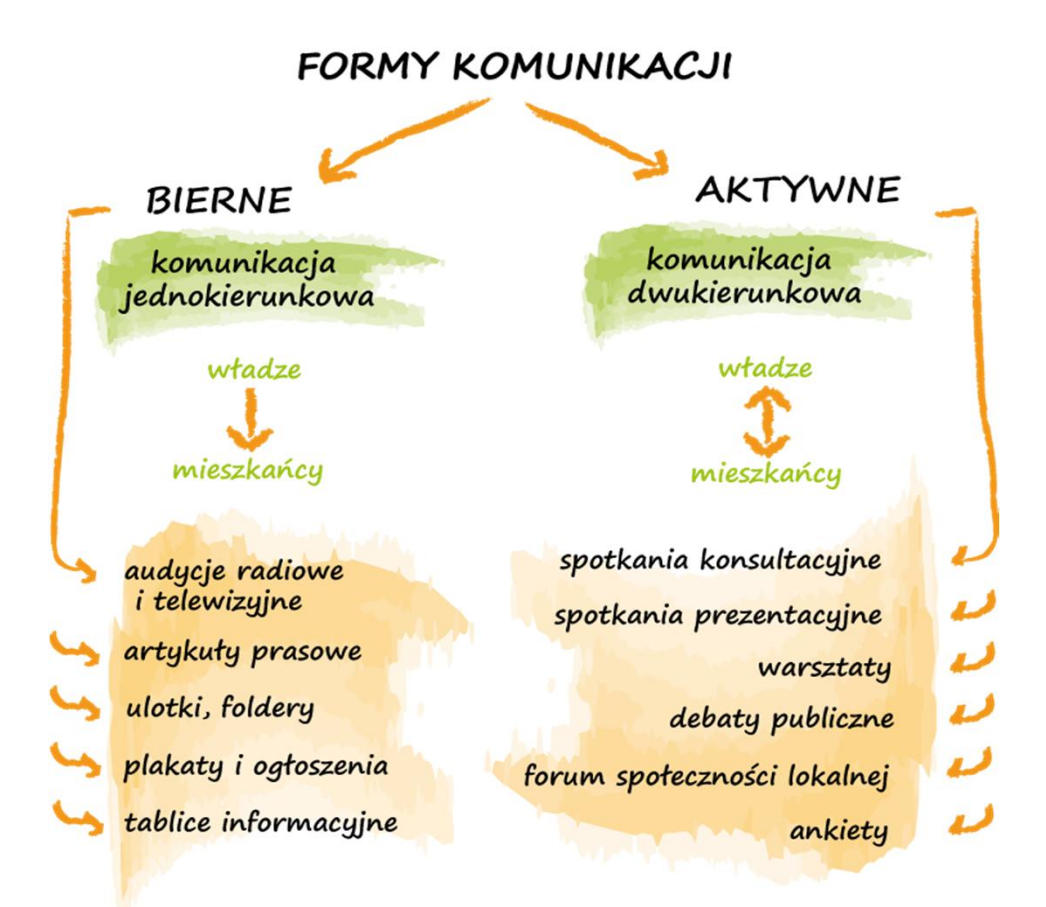

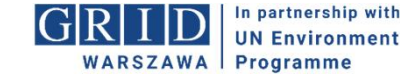

### Najczęściej spotykane formy konsultacji społecznych

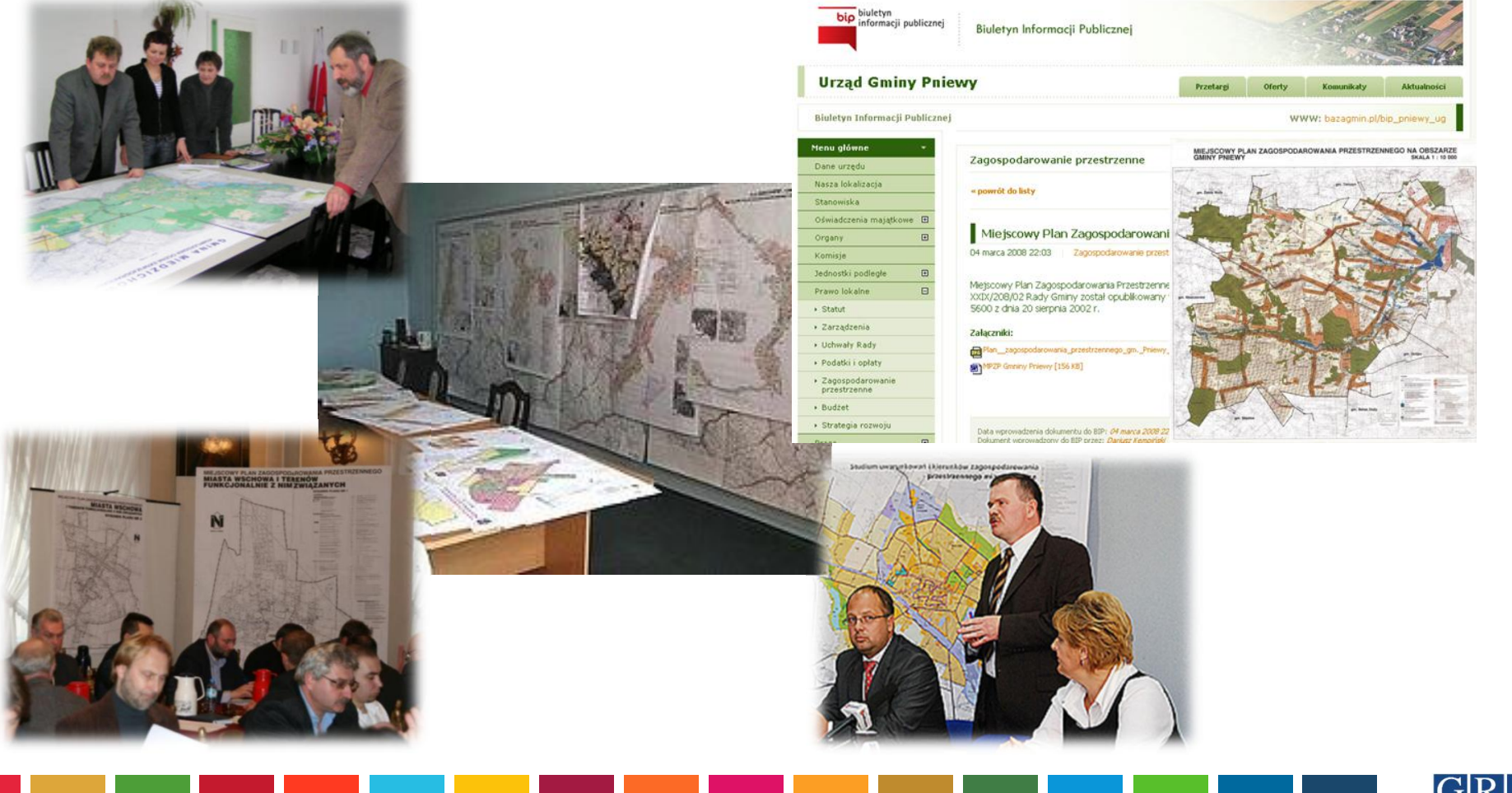

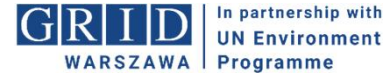

### **Co można zrobić aby zwiększyć efektywność konsultacji?**

**WARSZAWA** Programme

- **Potrzeba czasu na poznanie przedmiotu konsultacji**
	- jedno spotkanie to mało,
	- tomy dokumentacji specjalistyczny język za dużo,
	- język komunikacji ze społeczeństwem zwykle niezrozumiały,
- Potrzeba "skalowalnego" modelu przestrzeni
	- mapa papierowa już nie wystarcza,
	- – umiejętność czytania mapy nie jest powszechna,
- **Powszechność Internetu jako narzędzia komunikacji**
	- zapewnienie dostępu do informacji,
	- zwiększenie roli w komunikacji ze społeczeństwem.

# **Jak technologie geoinformacyjne mogą wspomagać konsultacje**

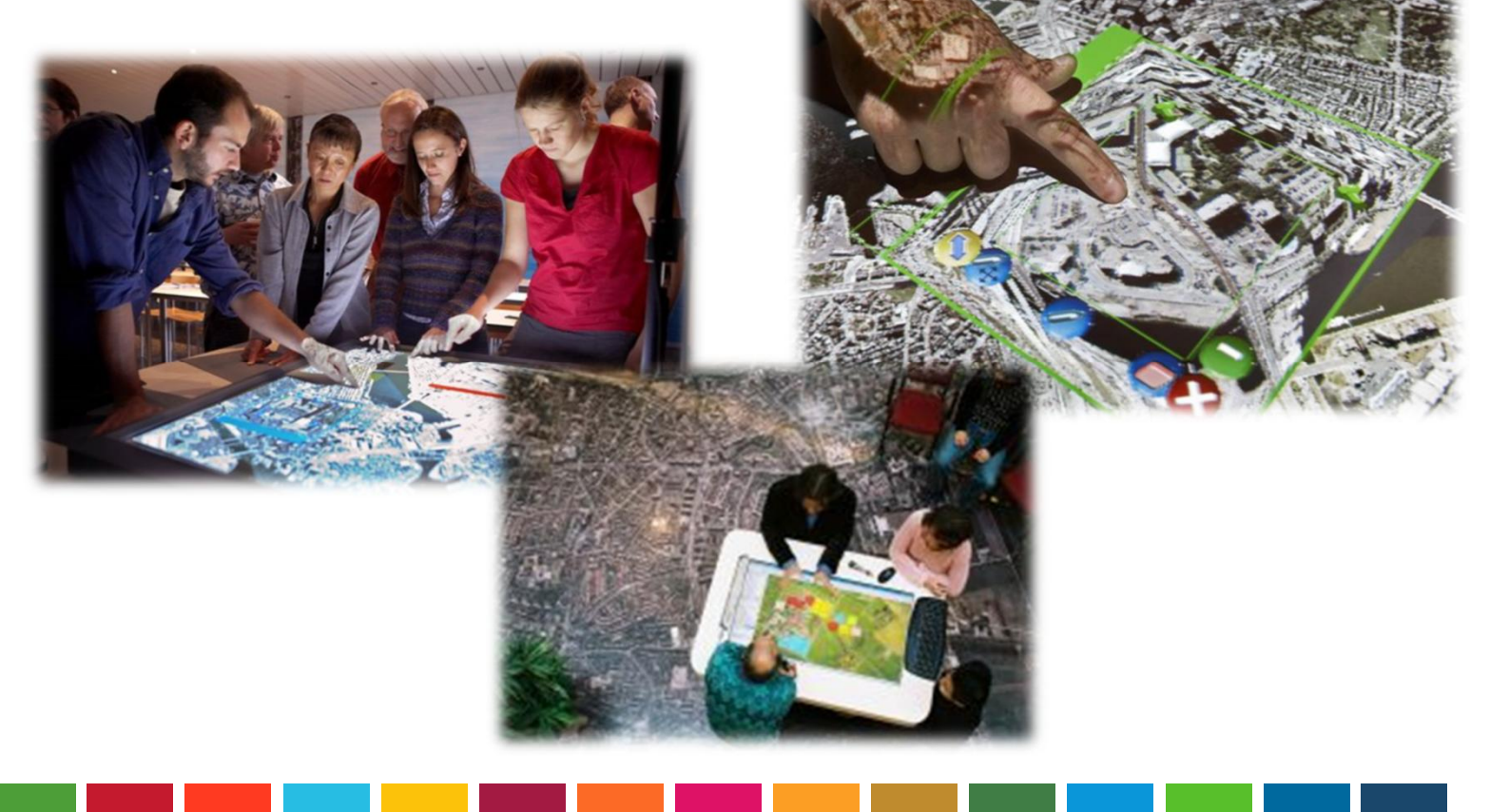

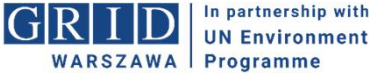

# **Rola technologii geoinformacyjnych**

- **Model przestrzeni** zrozumiały dla nie-specjalisty, skalowalny
- **Formy prezentacji danych przestrzennych 2D i 3D** bazujące na łączeniu technologii GIS z wizualizacją 3D
- **Lepsze zrozumienie przedmiotu konsultacji** pobudzanie w odbiorcach inwencji twórczej - przez co chętniej wypowiadają się i włączają w procesy konsultacyjne

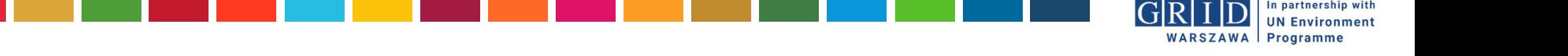

# **Rola technologii geoinformacyjnych**

- **Ukazanie relacji i zależności w przestrzeni** szczególne znaczenie w budowaniu świadomości o wartościach przyrodniczych danego obszaru i oddziaływaniu na środowisko
- **Zgromadzenie informacji przestrzennej** o potencjalnych konfliktach – prezentacja lokalizacji i uwarunkowań
- **Poznanie interesów wszystkich interesariuszy** poprzez wizualizację scenariuszy na mapie

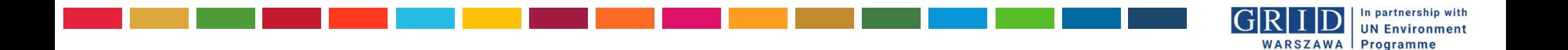

### **Plany ochrony Mazowieckiego Zespołu Parków Krajobrazowych**

Konsultacje społeczne na etapie powstawania i uzgodnień planów ochrony parków krajobrazowych: **Brudzeńskiego, Chojnowskiego i Kozienickiego**

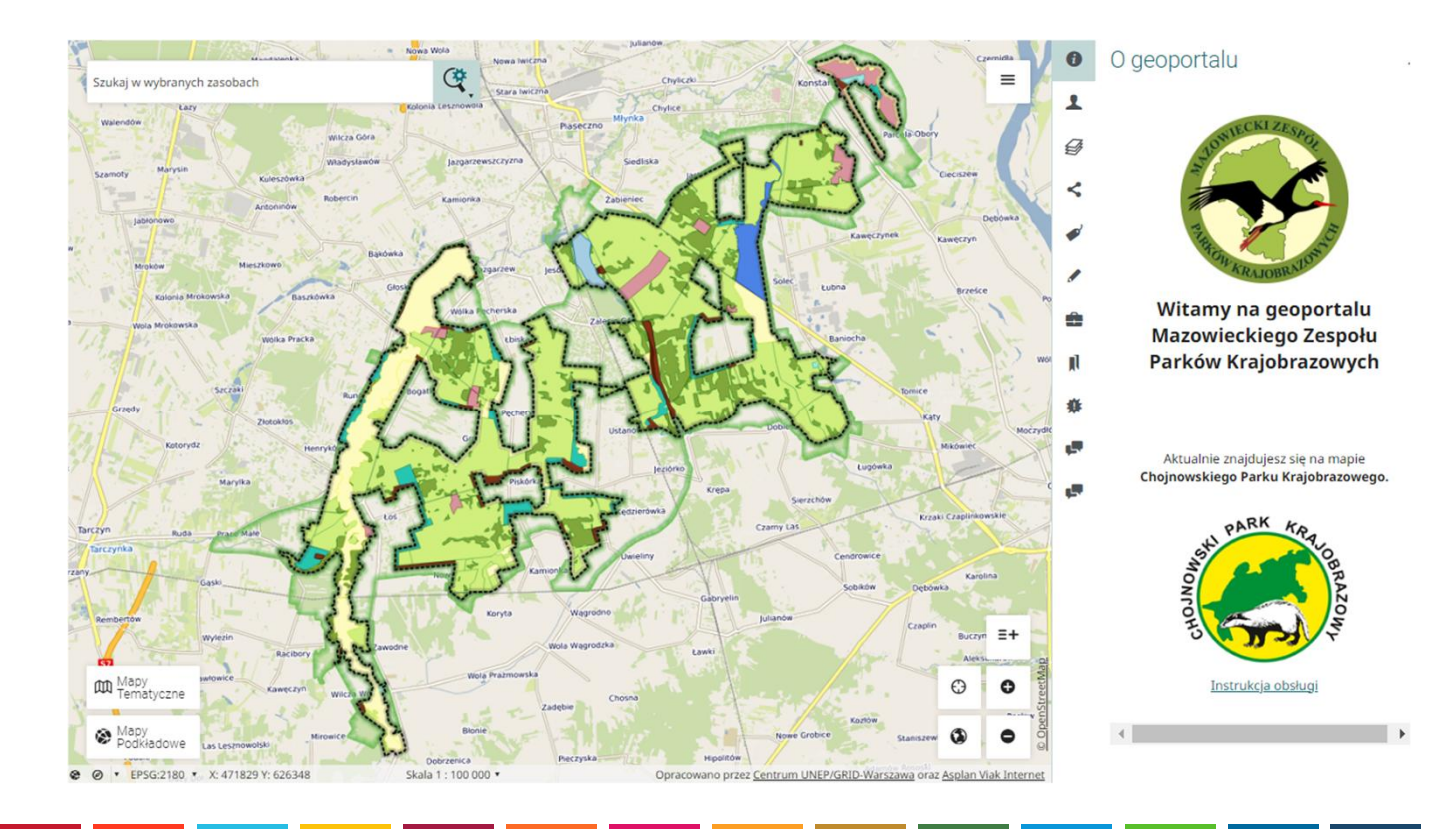

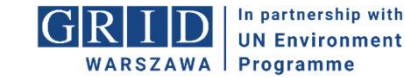

### **Geoportal MZPK**

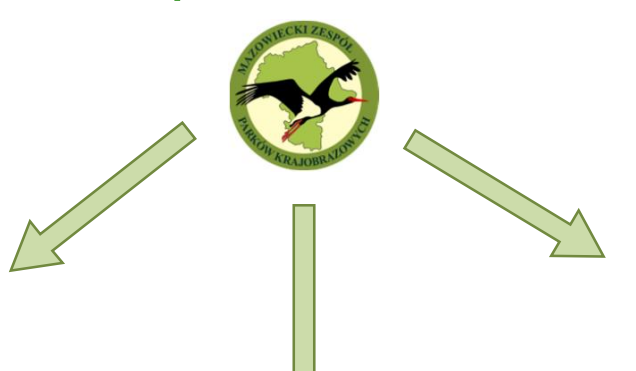

#### **Chojnowski Park Krajobrazowy**

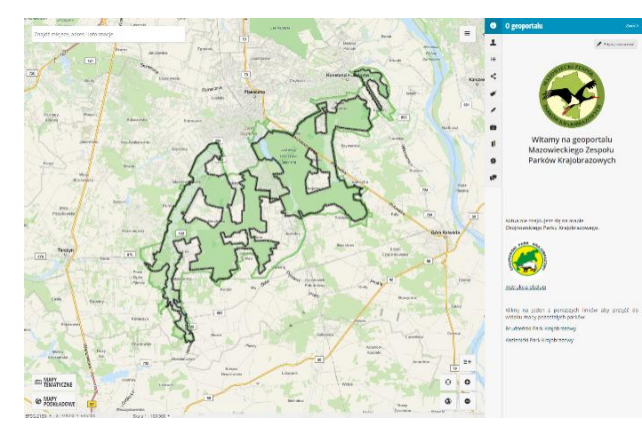

#### **Brudzeński Park Krajobrazowy**

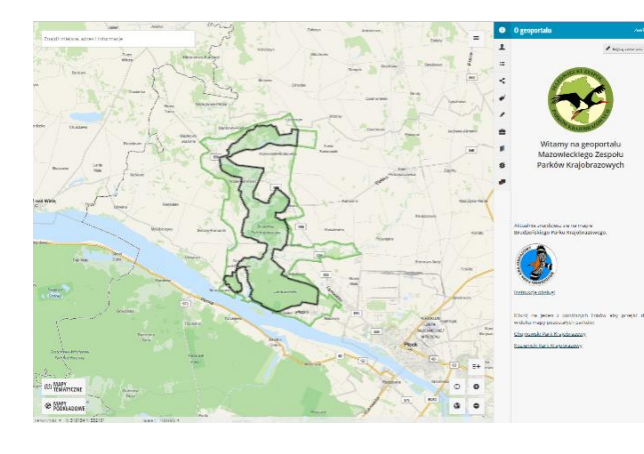

#### **Kozienicki Park Krajobrazowy**

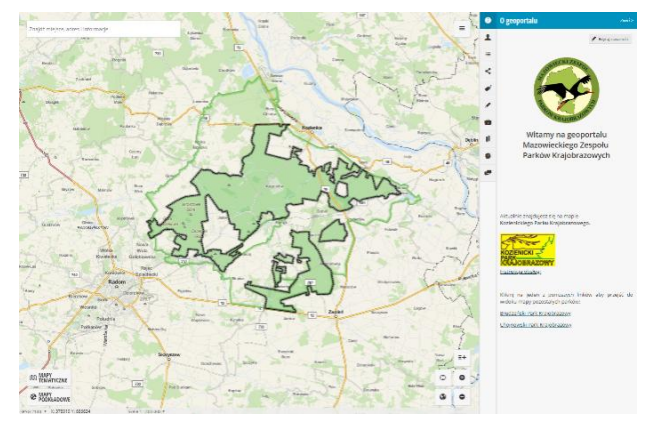

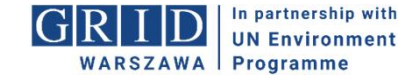

### **Główne funkcje geoportalu**

- Narzędzie **dostępu** do informacji tematycznych
- Narzędzie **komunikacji** między interesariuszami na etapie planowania ochrony - konsultacje
- Narzędzie **edukacyjne**, umożliwiające dostęp do predefiniowanych prezentacji dot. zasobów przyrodniczych Parku, turystyki, zagospodarowania terenu, działań edukacyjnych

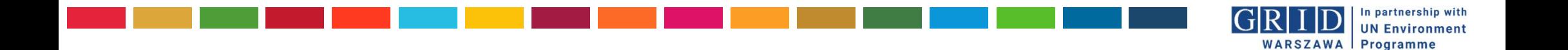

#### **Moduł informacji** – zakładka z treściami informacyjnymi (tytuły, opisy, linki, zdjęcia, logotypy)

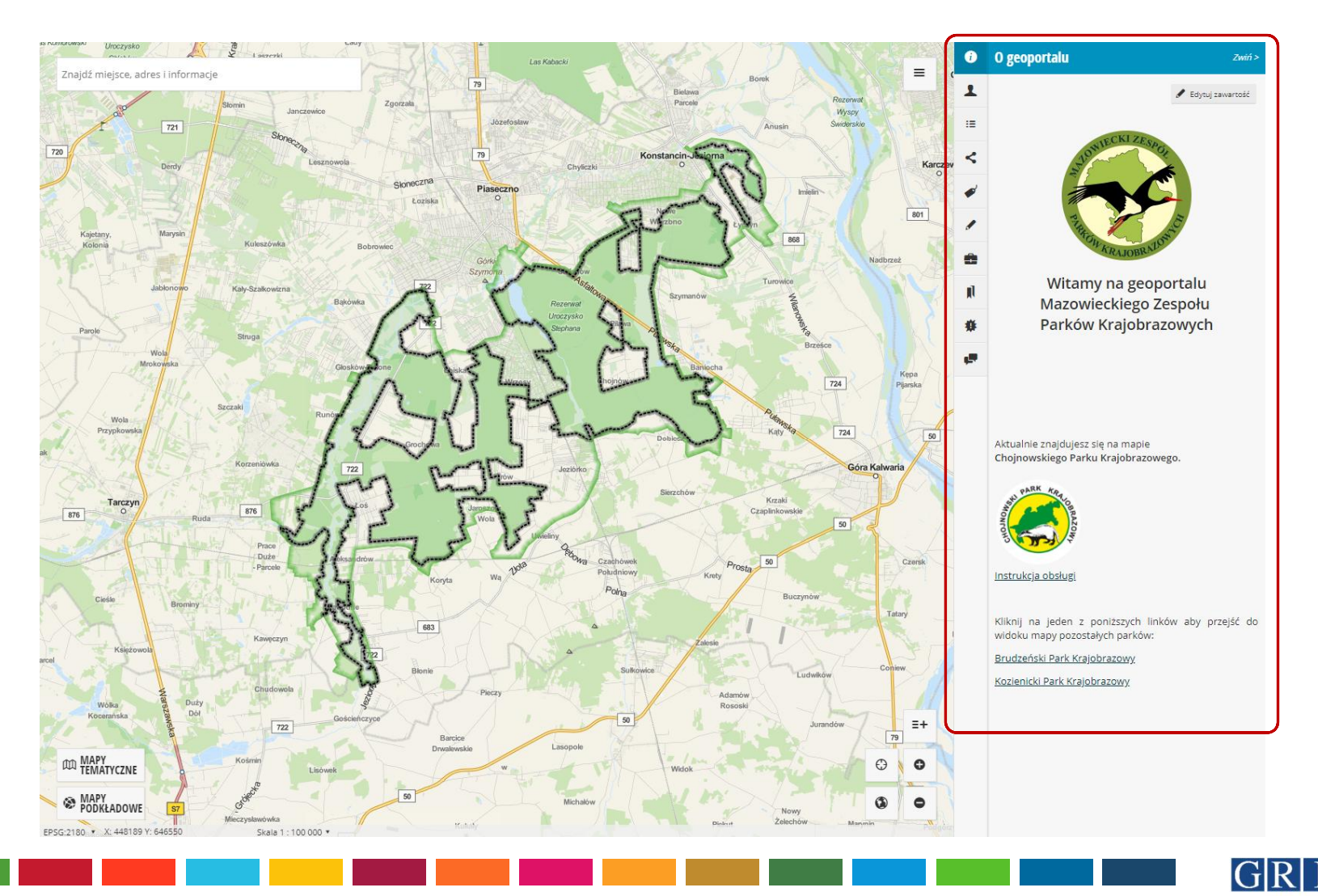

In partnership with **UN Environment** WARSZAWA | Programme

**Moduł logowania** – wariantowanie dostępu i widoczności danych (np. danych wrażliwych) w zależności od rodzaju uprawnień użytkownika

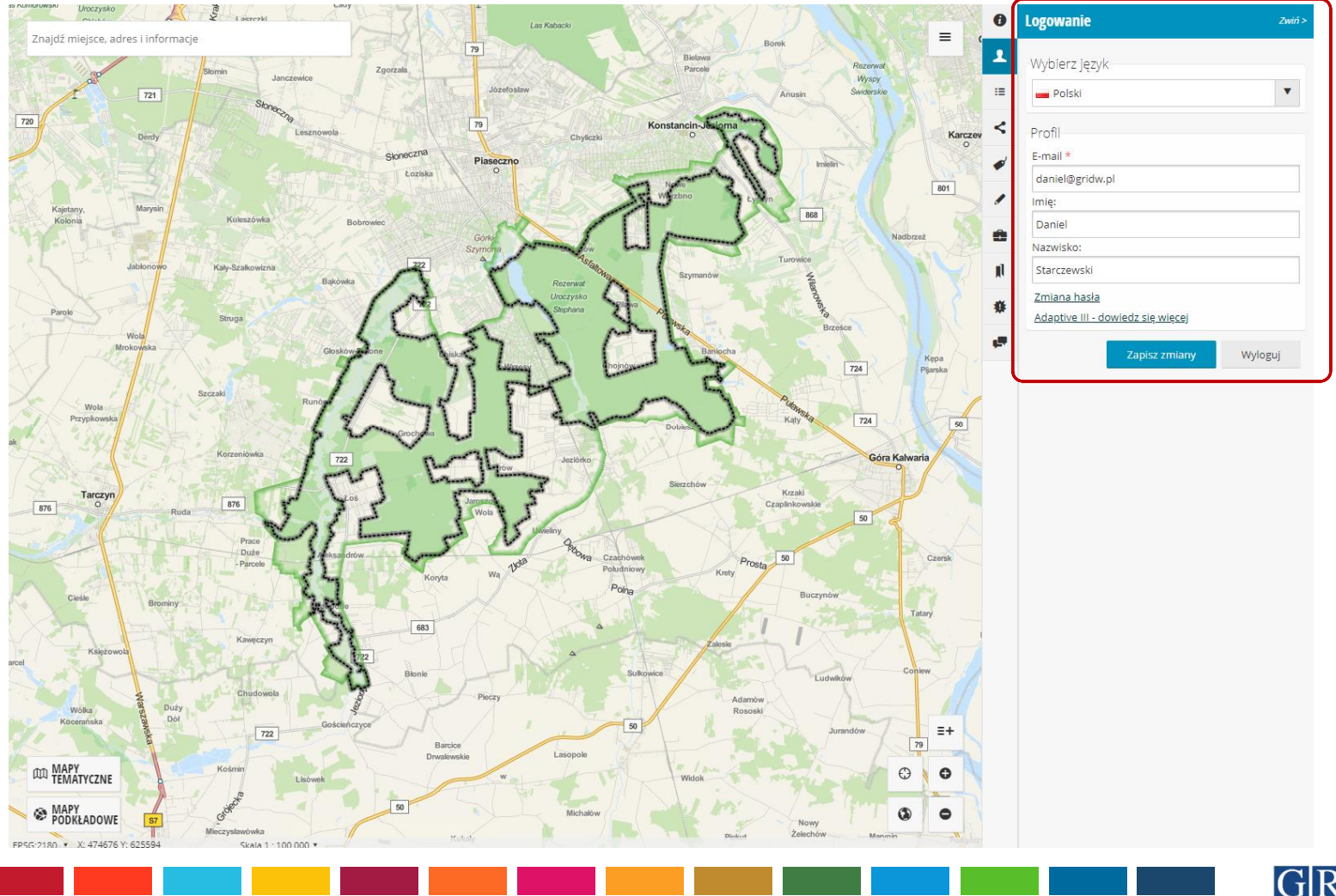

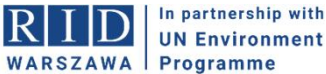

#### Menadżer warstw - kompleksowy sposób zarządzania i organizacji danych (warstw)

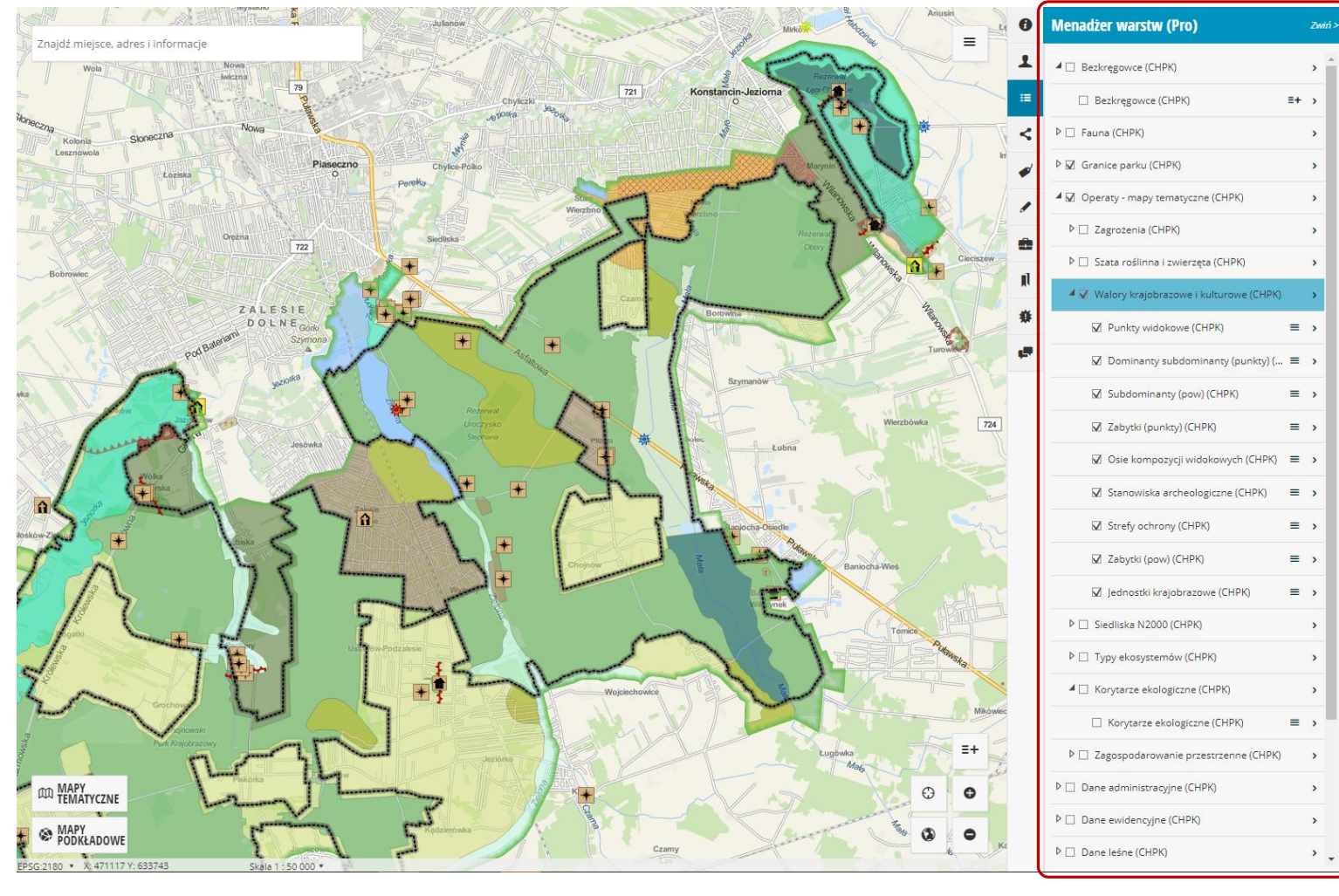

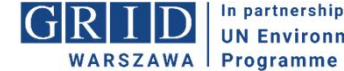

In partnership with **UN Environment** 

#### **Mapy podkładowe**: OSM, ortofotomapa, BDOT, Mapa topograficzna

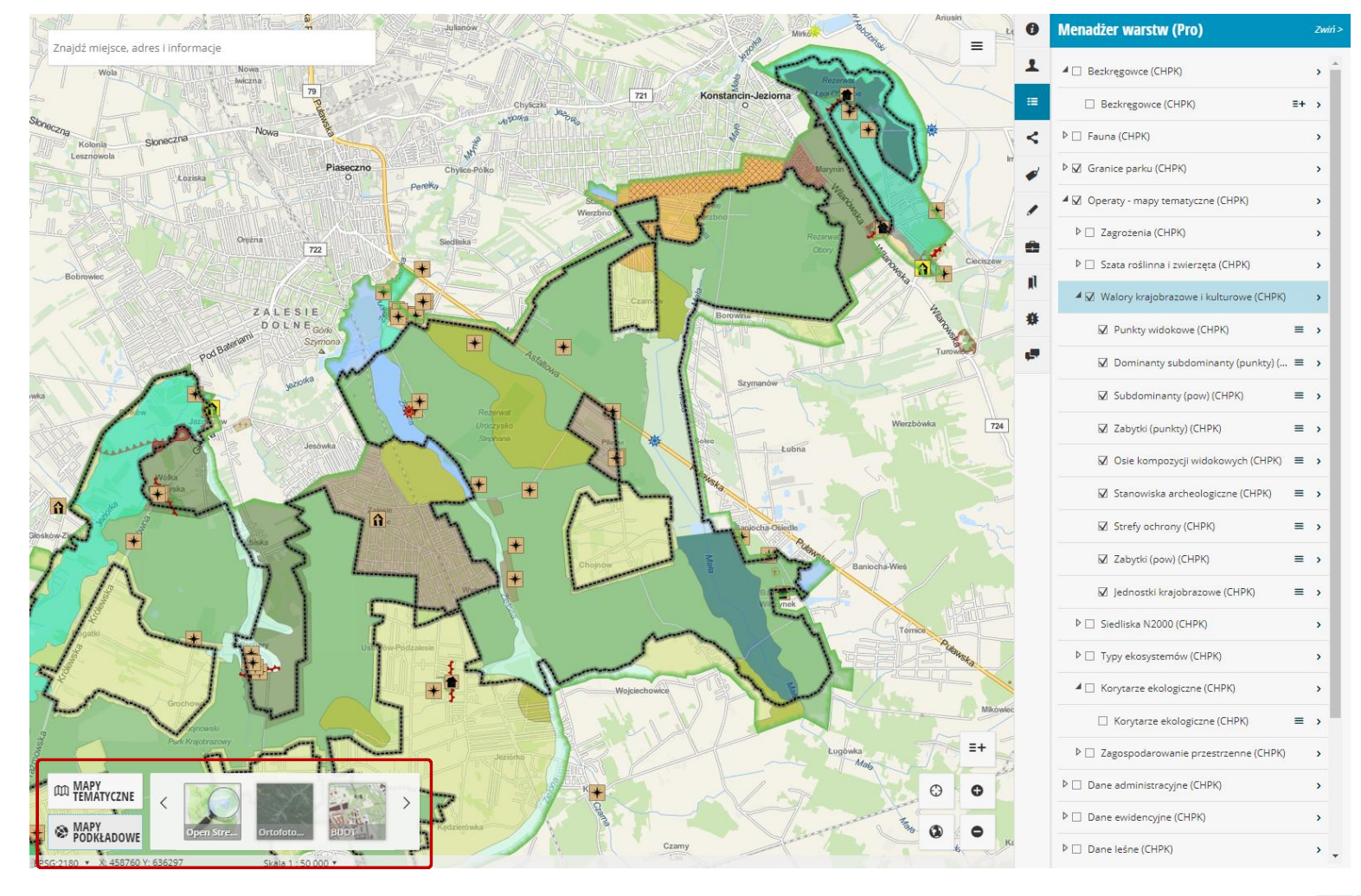

In partnership with G **UN Environment** WARSZAWA | Programme

#### **Wyszukiwarka** – możliwość dynamicznego wyszukiwania obiektów i wyświetlania ich na mapie

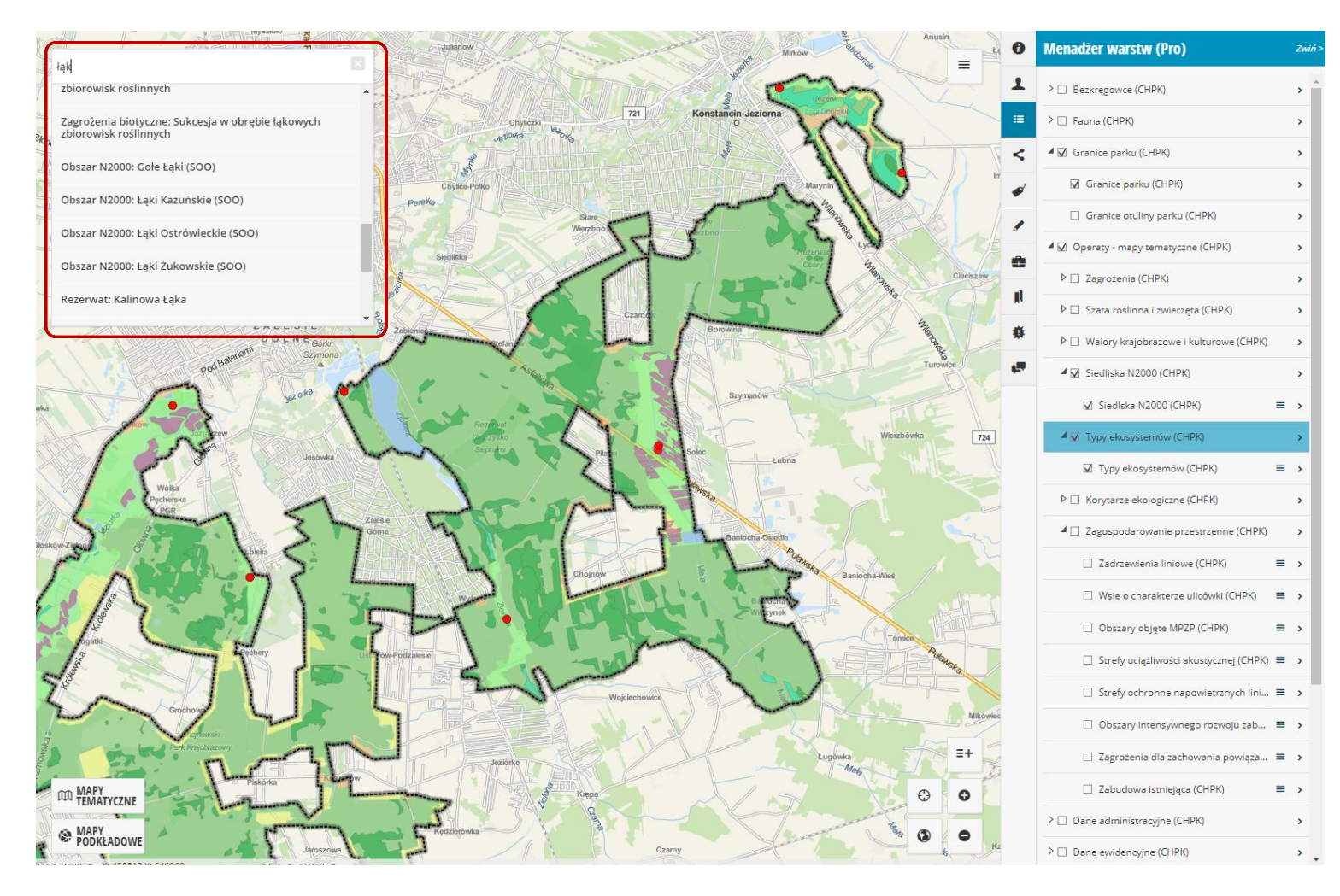

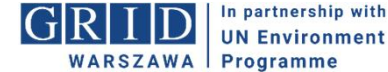

#### **Informacje o obiektach** – szybki podgląd informacji o wybranych obiektach na mapie

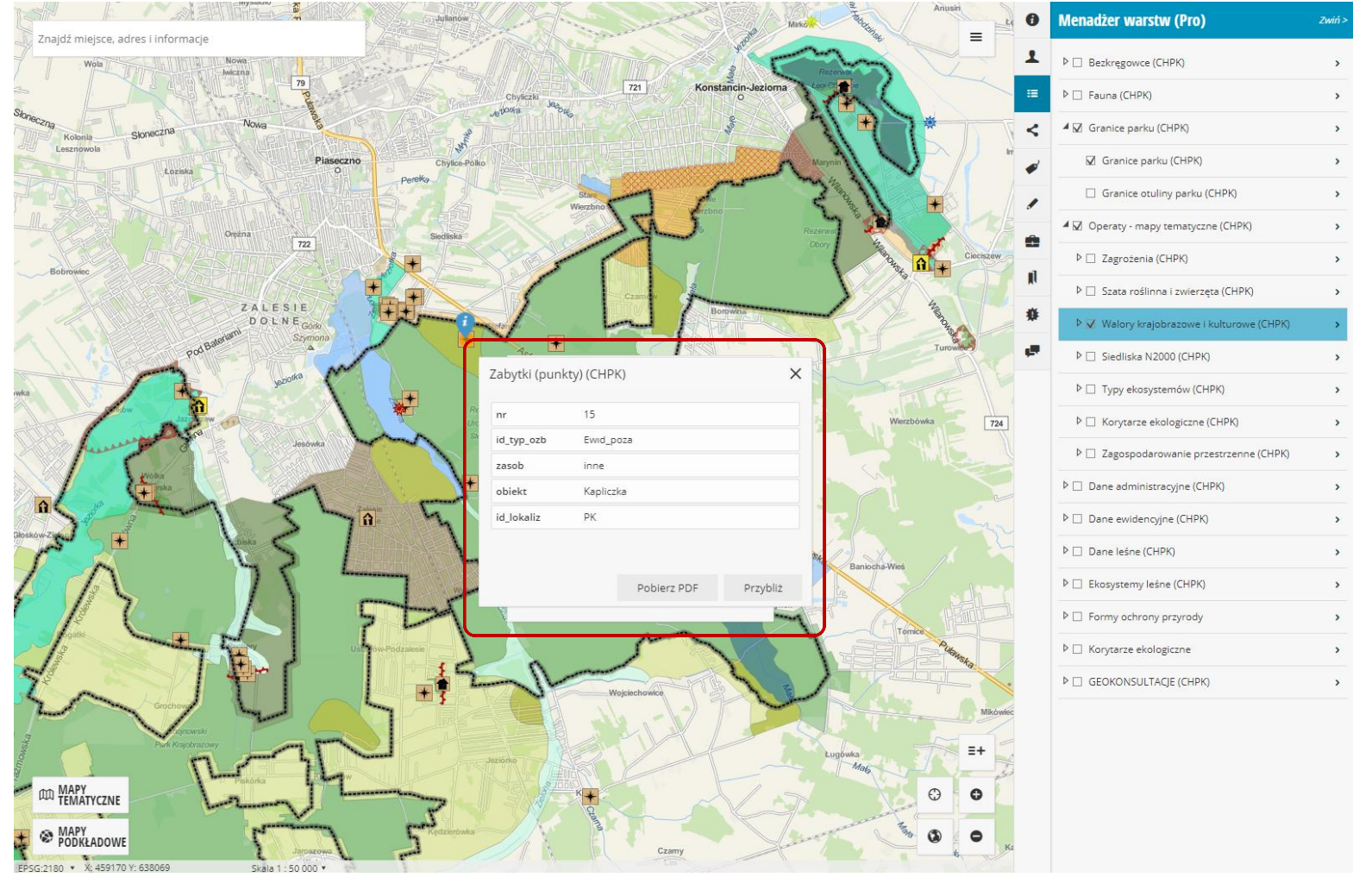

 $G|R|$ In partnership with **UN Environment** WARSZAWA | Programme

#### **Tabela atrybutów** – dostęp do pełnej informacji opisowej na temat obiektów

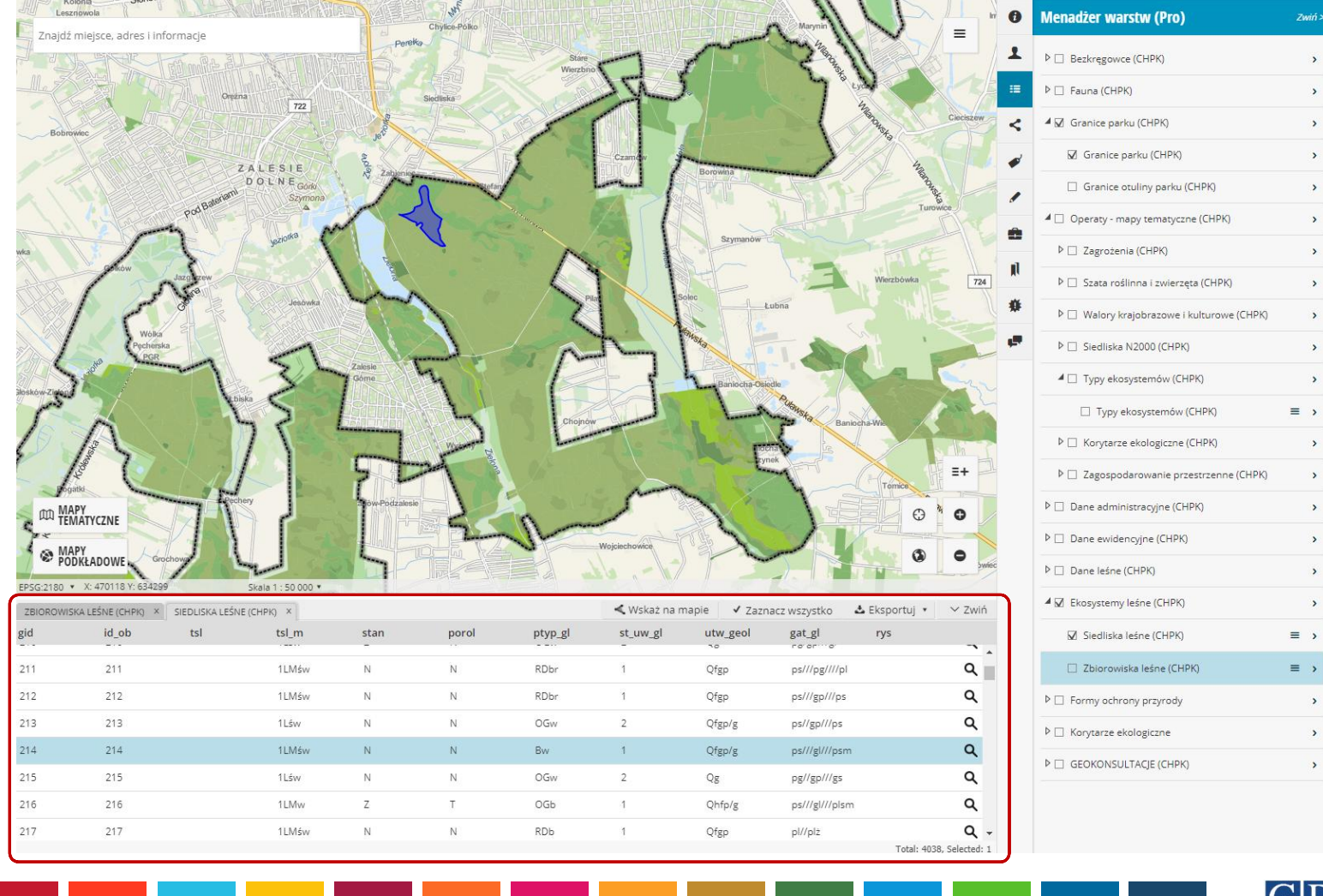

In partnership with  $\overline{G}$  $\mathsf{R}$ **UN Environment** WARSZAWA | Programme

Integracja danych z wielu źródeł - możliwość wyświetlania danych ze źródeł zewnętrznych, np. usługi sieciowe WMS (krajowy węzeł IIP), pliki \*.shp, \*dxf, \*.gml, \*xlsx, \*.csv

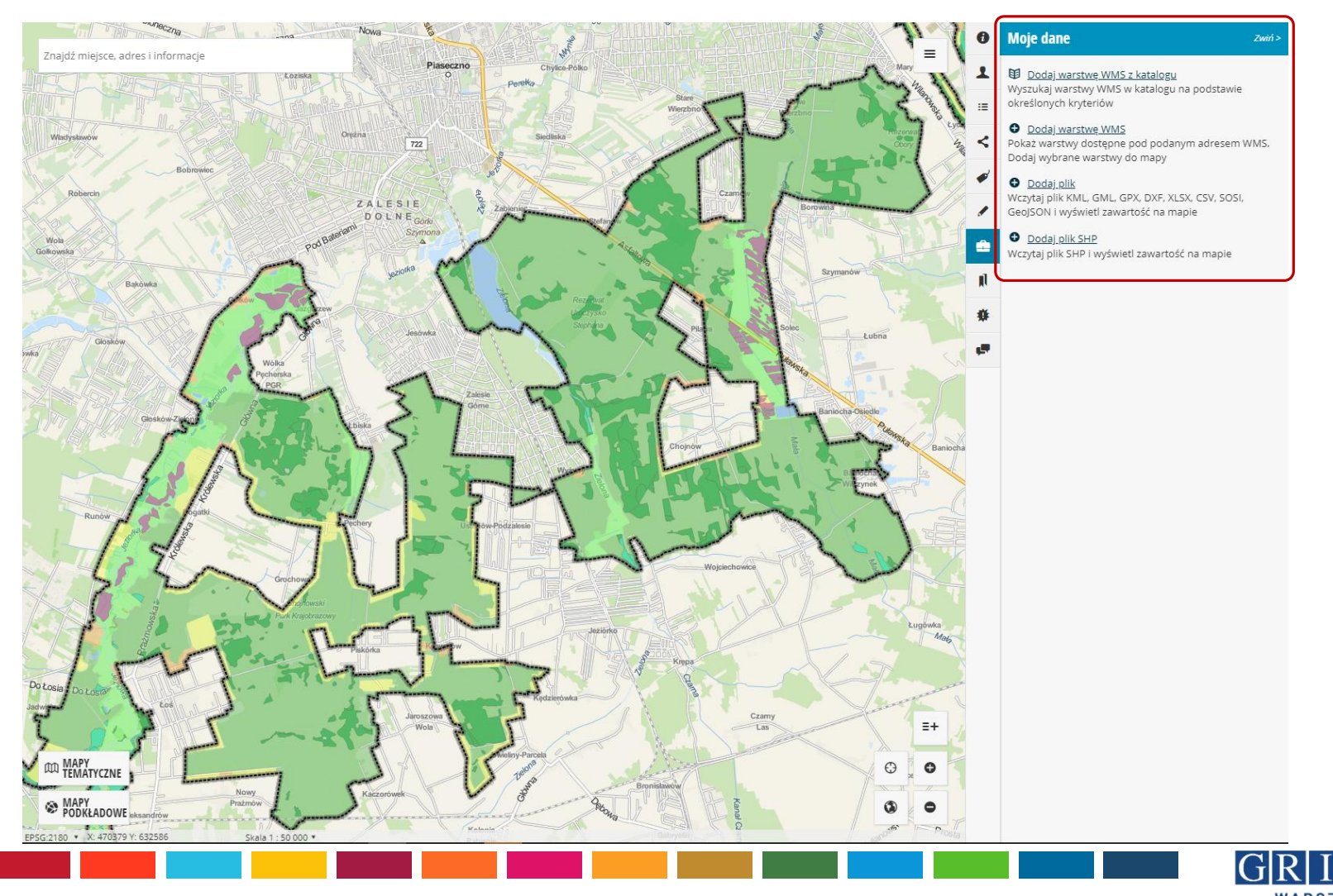

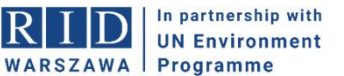

**Rysowanie & Pomiary** - możliwość rysowania obiektów na mapie (punktów, linii, powierzchni) i ich zapisu do pliku (\*.shp, \*.kml)

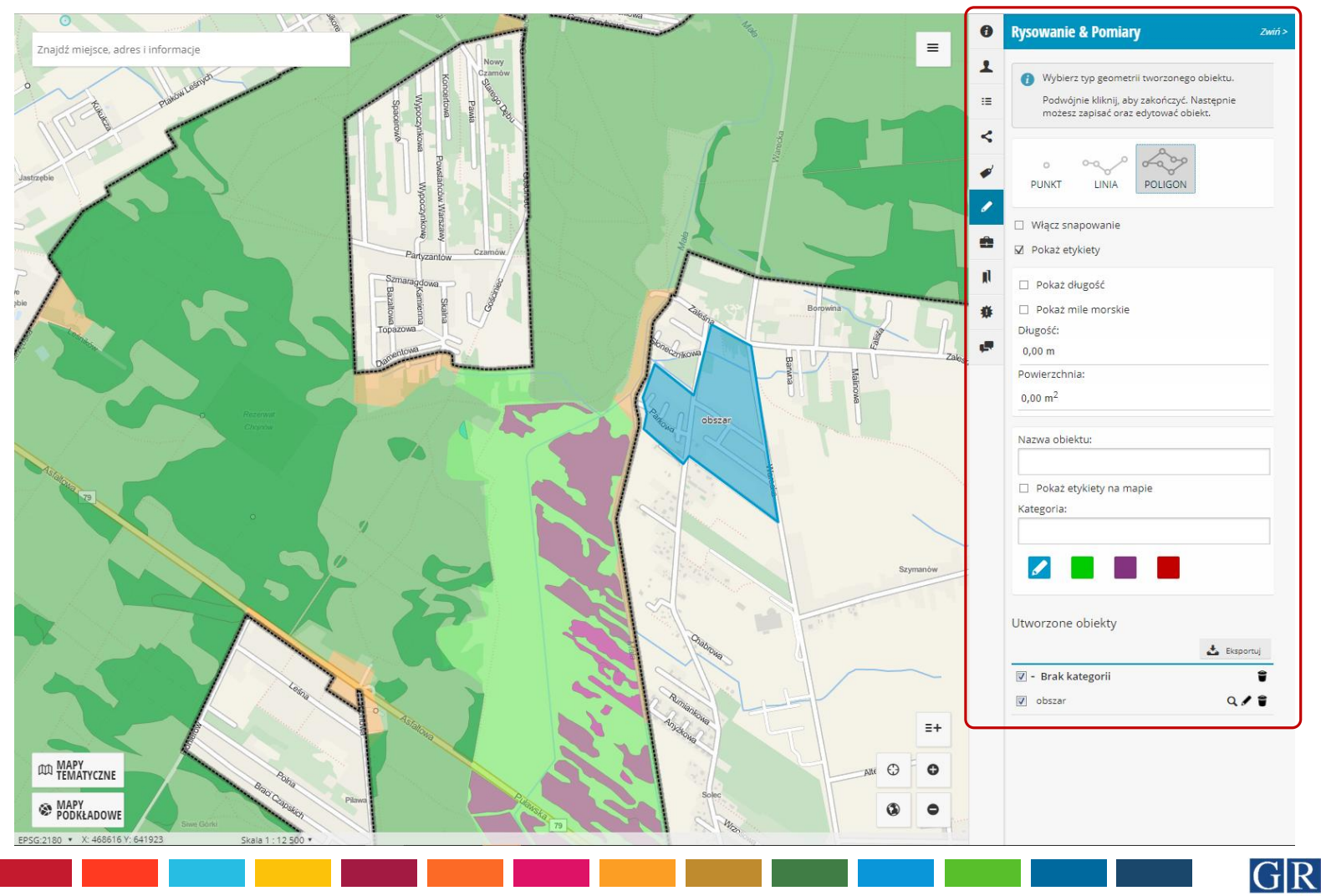

In partnership with **UN Environment** WARSZAWA | Programme

Moduł drukowania – możliwość zapisu mapy do pliku (\*.pdf, \*.jpg) w wybranym szablonie wydruku, skali, rozmiarze i rozdzielczości

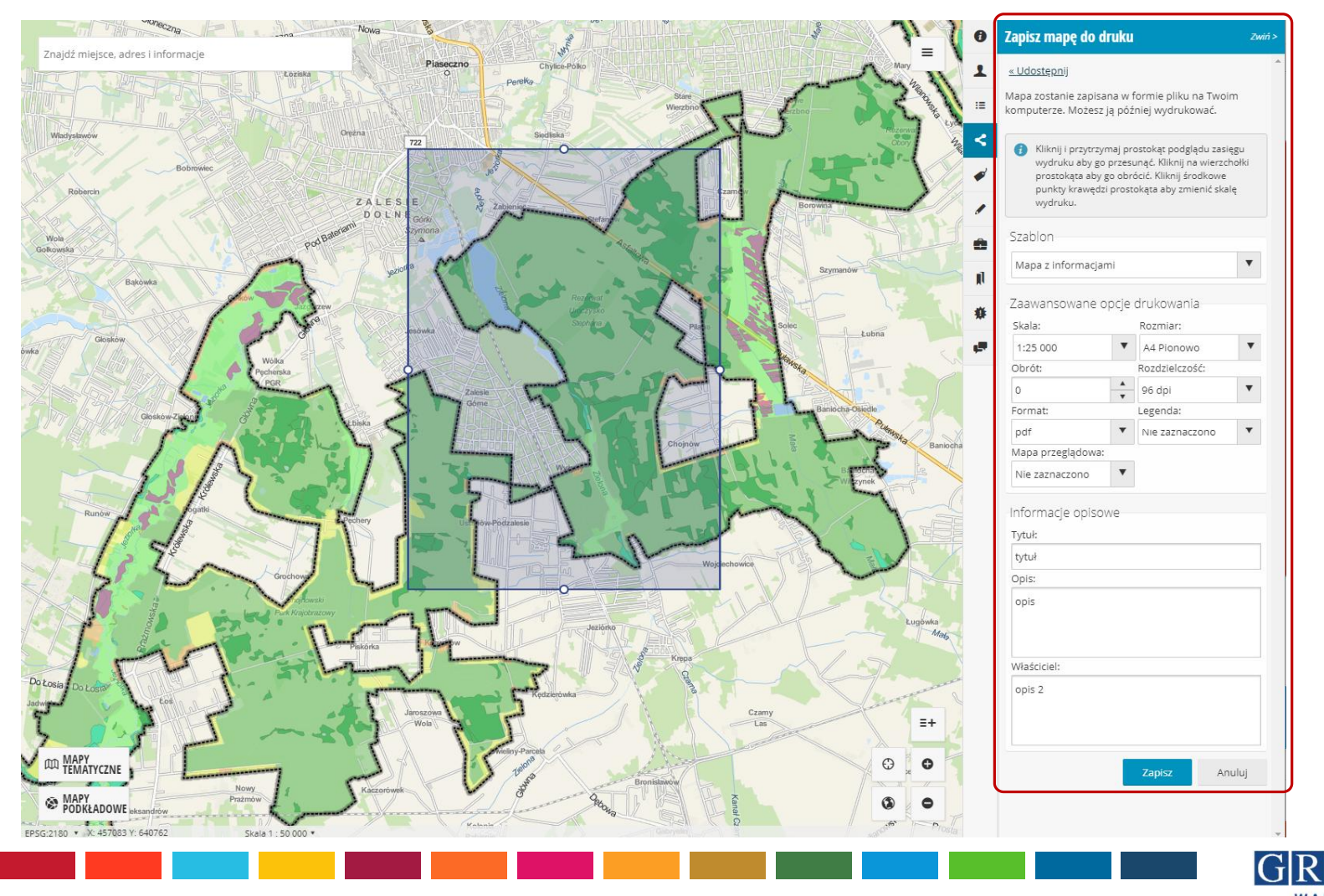

In partnership with **UN Environment** WARSZAWA | Programme

#### Narzędzie udostępniania - umożliwia udostepnienie mapy na FB, Twitter, LinkedIn

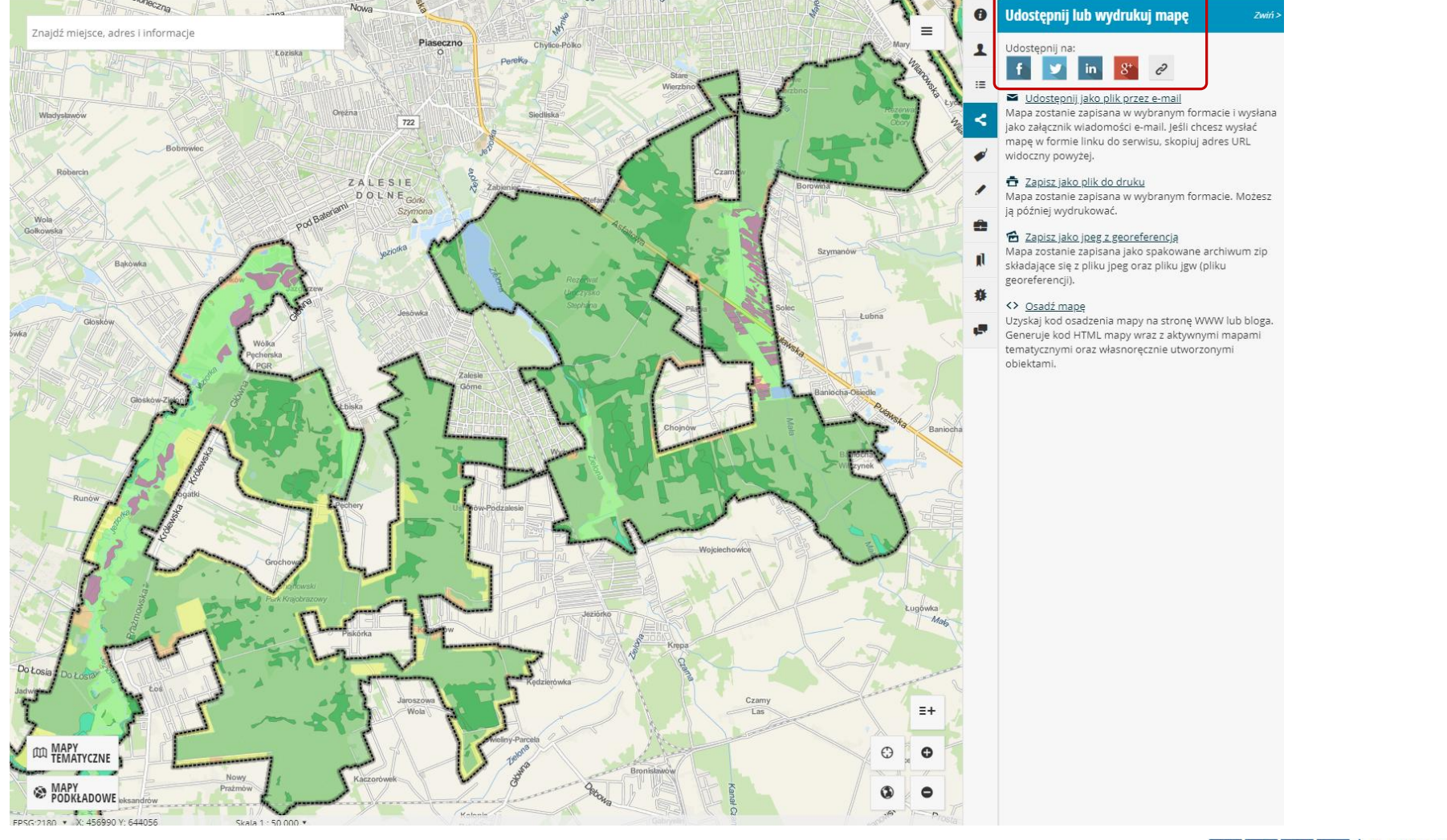

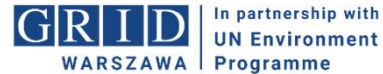

### **Etapy konsultacji**

Zarejestruj się na Geoportalu, poznaj zasoby

Złóż wniosek / oddaj głos za pomocą formularza konsultacyjnego:

- -> Narysuj na mapie obiekt w lokalizacji, której dotyczy Twój wniosek
- -> Wypełnij pozostałe informacje opisowe dot. obiektu

Poczekaj na odpowiedź lub wyraź opinię o wnioskach innych użytkowników

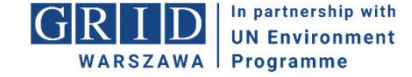

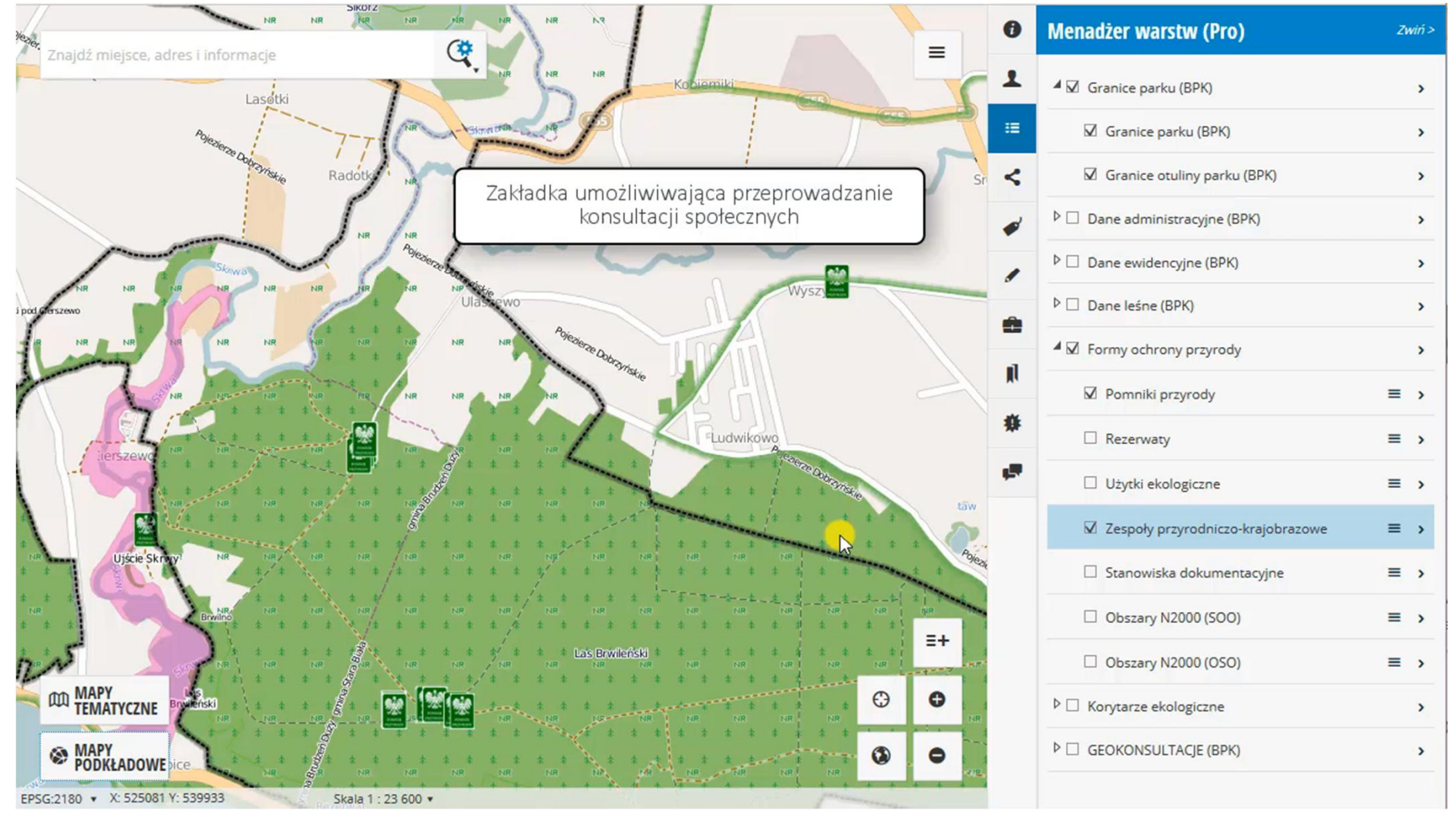

**Contract Contract** 

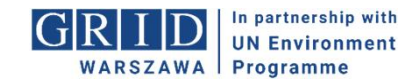

٦

### **Audyt krajobrazowy województwa śląskiego**

Charakterystyka jednostek krajobrazowych - cechy przyrodnicze i kulturowe Konsultacje (weryfikacja) zidentyfikowanych obiektów na terenie woj. śląskiego

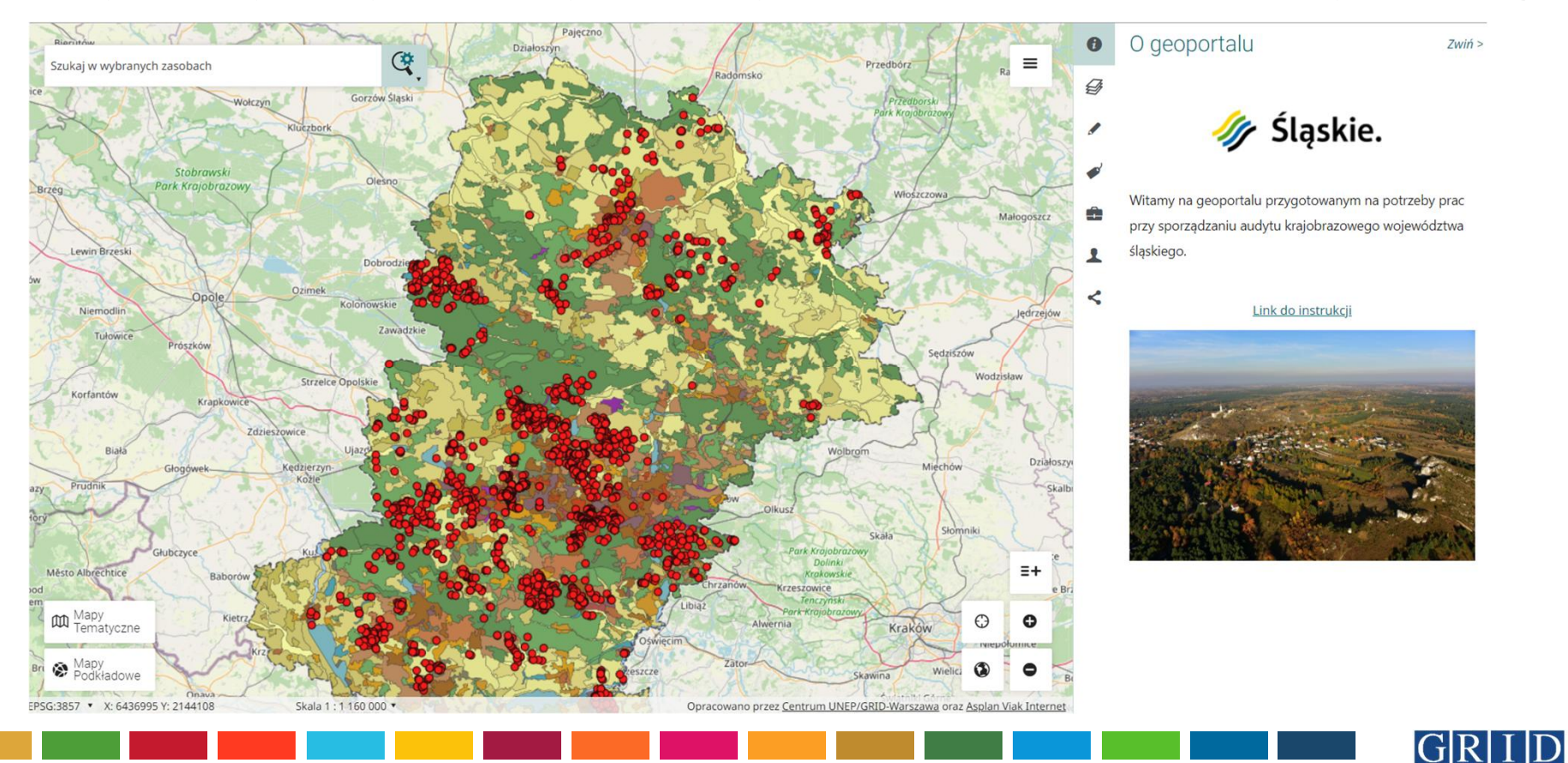

In partnership with **UN Environment** 

**WARSZAWA** Programme

### **Audyt krajobrazowy województwa śląskiego**

W okresie od czerwca do końca lipca wprowadzone **6933** uwagi/komentarze

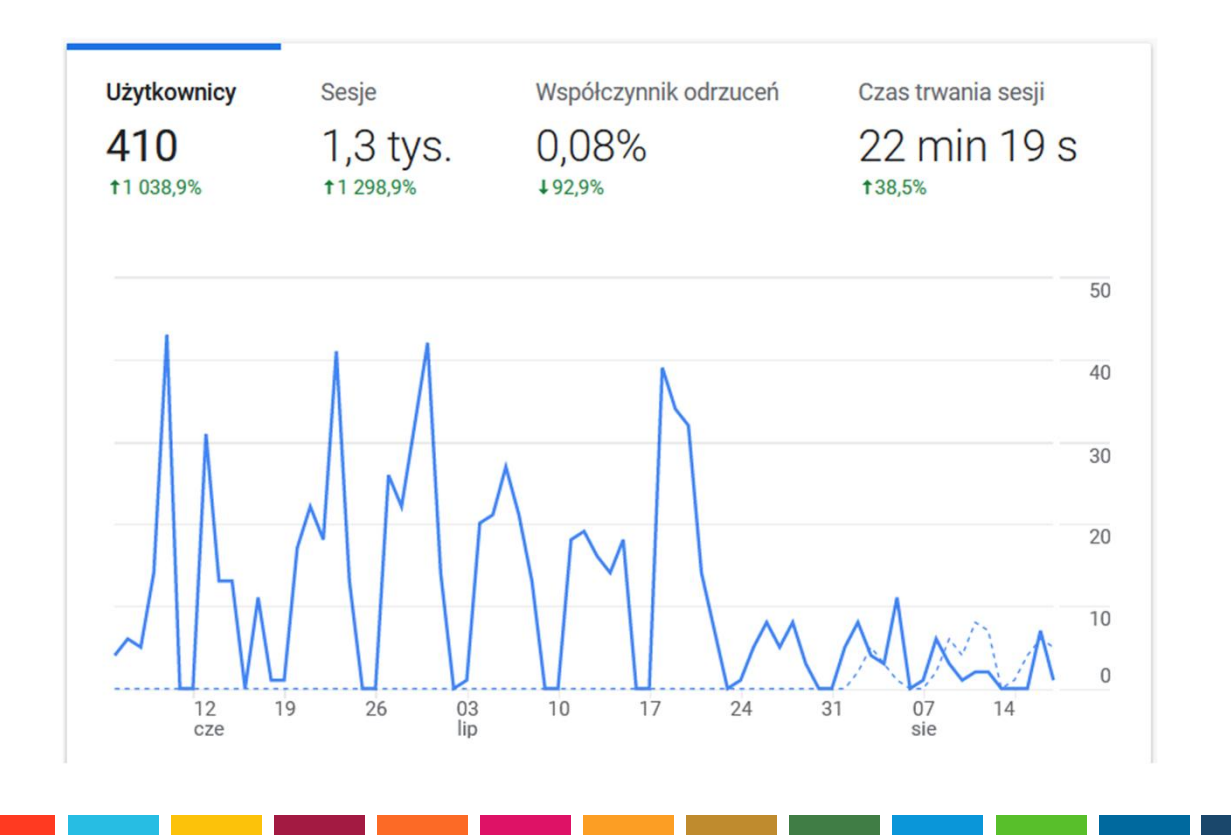

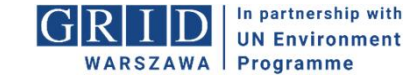

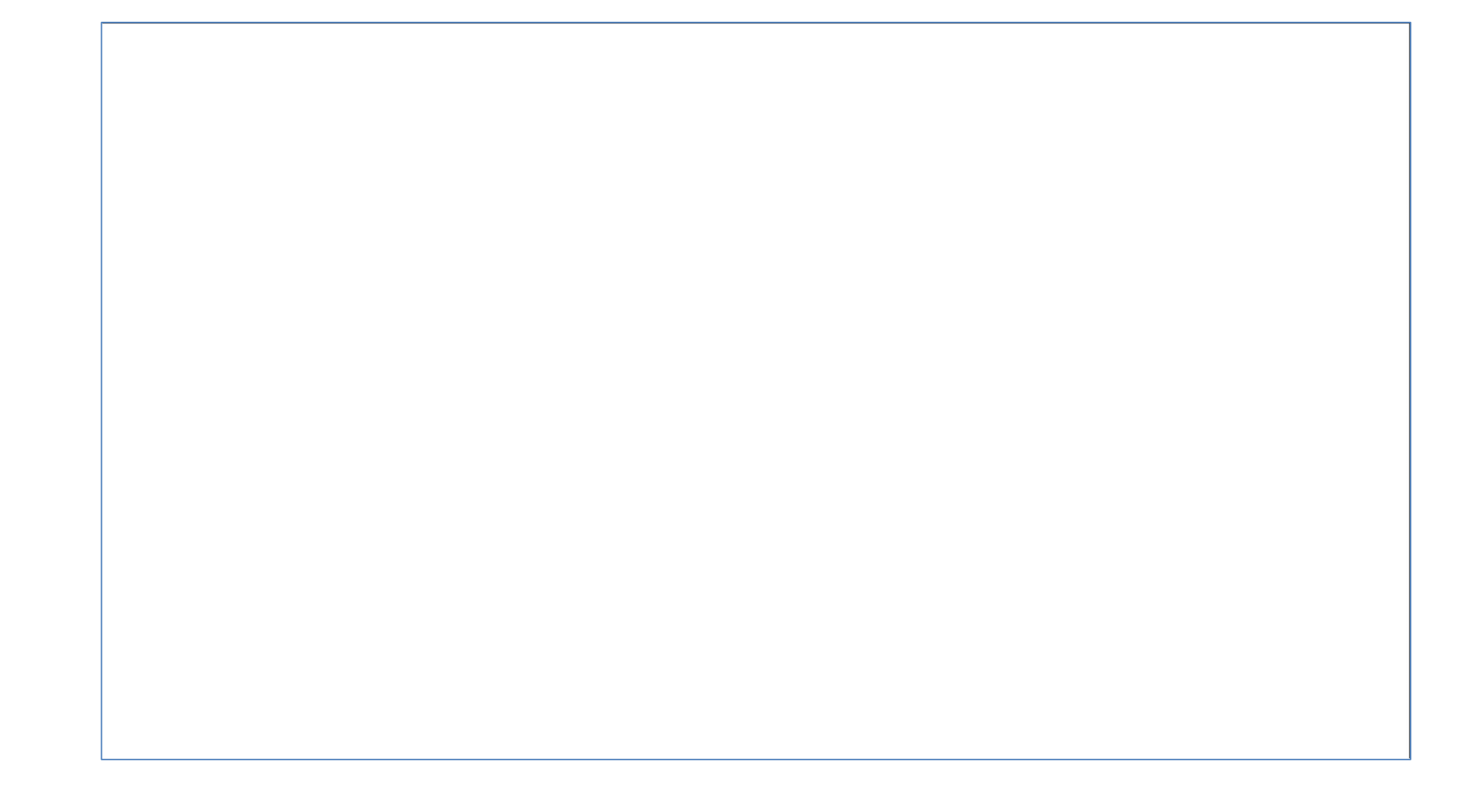

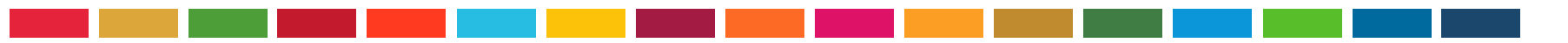

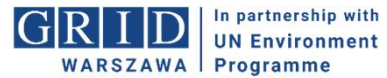

# GE KONSULtacje

### GEOKONSULTACJE+

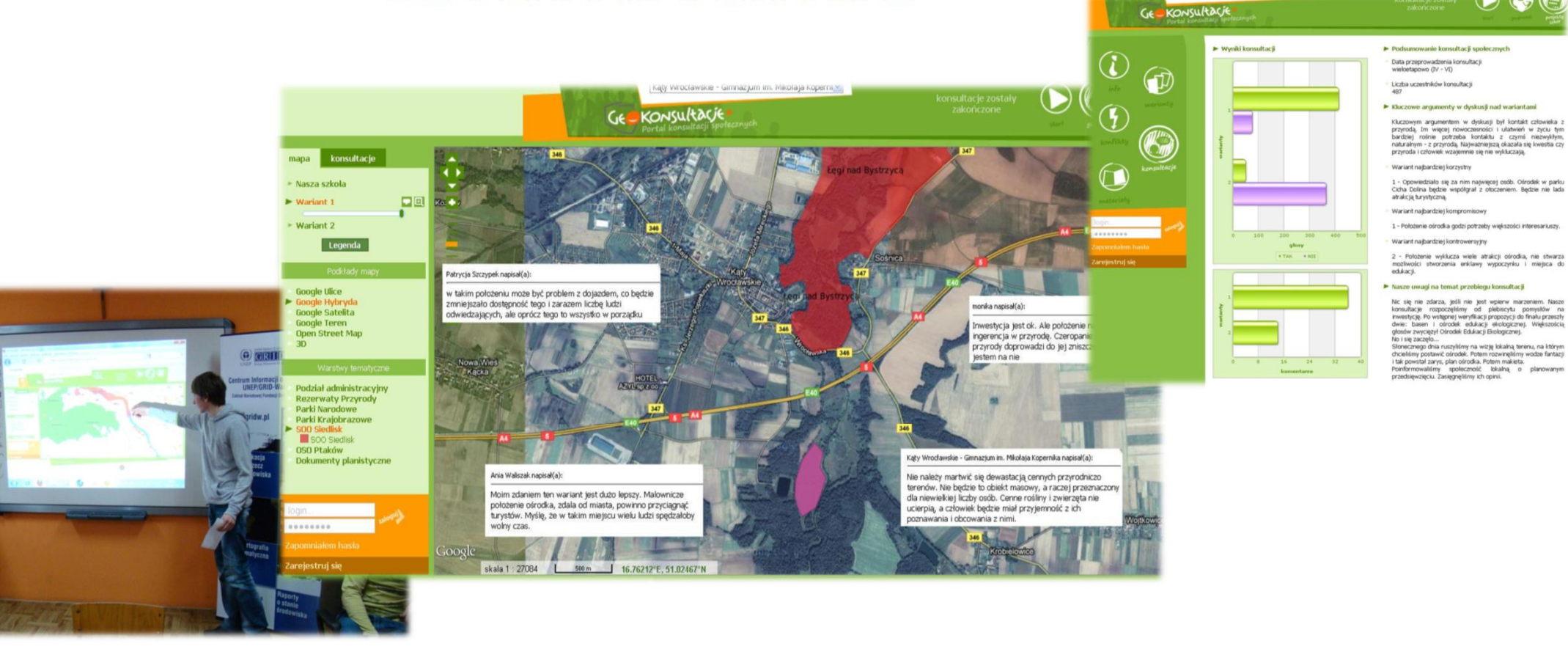

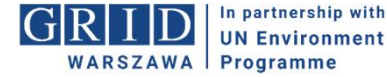

 $\bigcirc$ 

# **GEOKONSULTACJE+ Aktywna partycypacja społeczna**

Promowanie **aktywnych form partycypacji społecznej** wśród dzieci i młodzieży

Przeprowadzenie konsultacji społecznych dotyczących autorskiego projektu na "inwestycje marzeń" (aktywna współpraca młodzieży z samorządami

**Geoportal** prezentujący inwestycje marzeń i umożliwiający zgłaszanie własnych opinii i komentarzy (**geokomentarzy**) do konsultowanych projektów

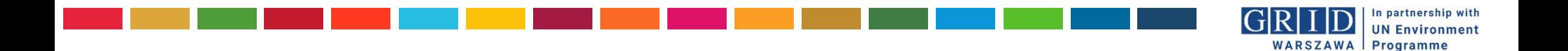

# **GEOKONSULTACJE+ Aktywna partycypacja społeczna**

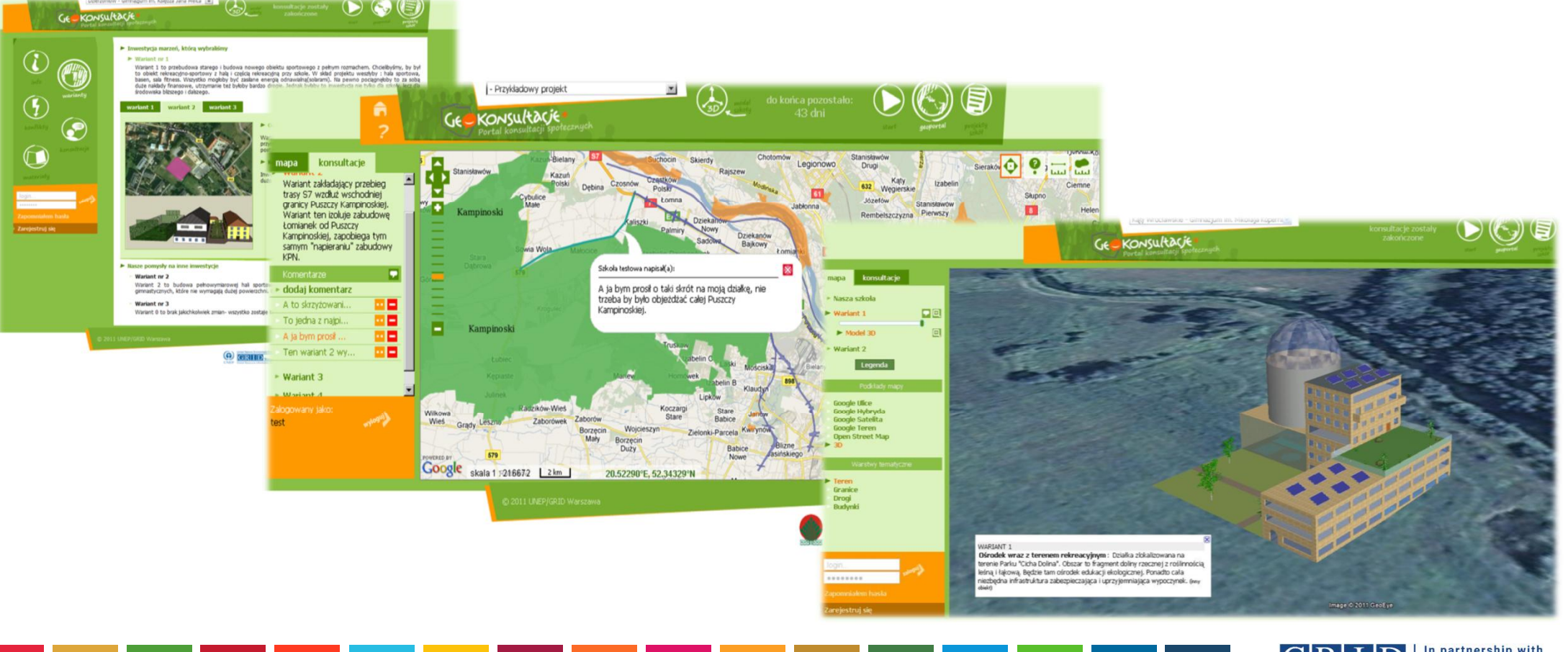

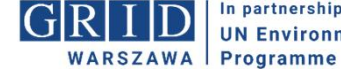

In partnership with **UN Environment** 

# **Korzyści – co możemy zyskać?**

**edukujemy społeczeństwo** – ukazując uwarunkowania realizacji przedsięwzięcia w przestrzeni, nie tylko wokół siebie, ale również w bliższej i dalszej okolicy

zwiększamy dostęp do informacji - wzmacniamy "transparentność" działań urzędu ale też inwestorów inwestycji

**rozwijamy bazę wiedzy** o danym terenie dzięki informacjom od interesariuszy

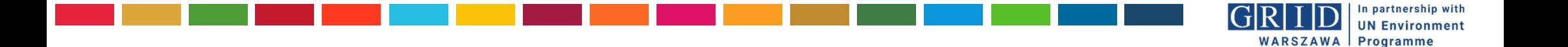

# **Korzyści – co możemy zyskać?**

**tworzymy "więź" z obywatelem** włączając do współpracy nad kształtem decyzji - zwiększenie zaufania i kapitału społecznego, minimalizujemy udział emocji

**inspirujemy do zaangażowania społecznego** (mój głos ma znaczenie) w kolejnych projektach.

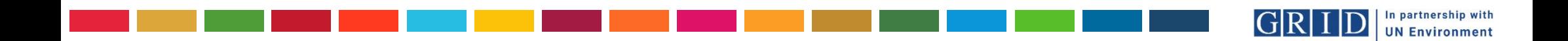

**WARSZAWA | Programme** 

### **daniel.starczewski@gridw.pl**

**UNEP/GRID-Warszawa** ul. Sobieszyńska 8 00-764 Warszawa www.gridw.pl

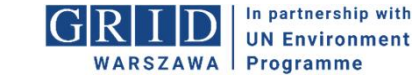